|                   |                                                                    | Mary Baba                                                  |        |
|-------------------|--------------------------------------------------------------------|------------------------------------------------------------|--------|
|                   | UNIVERSITY OF CAMBRIDGE IN<br>International General Certificate of |                                                            | ambrid |
| CANDIDATE<br>NAME |                                                                    |                                                            |        |
| CENTRE<br>NUMBER  |                                                                    | CANDIDATE<br>NUMBER                                        |        |
| MATHEMATIC        | S                                                                  | 05                                                         | 81/12  |
| Paper 1 (Core)    |                                                                    | May/June                                                   | 2010   |
|                   |                                                                    | 1                                                          | hour   |
| Candidates ans    | wer on the Question Paper.                                         |                                                            |        |
| Additional Mate   | rials: Electronic Calculator<br>Geometrical Instruments            | Mathematical tables (optional)<br>Tracing paper (optional) |        |

## **READ THESE INSTRUCTIONS FIRST**

Write your Centre number, candidate number and name on all the work you hand in.

Write in dark blue or black pen.

You may use a pencil for any diagrams or graphs.

Do not use staples, paper clips, highlighters, glue or correction fluid.

DO NOT WRITE IN ANY BARCODES.

Answer all questions.

If working is needed for any question it must be shown below that question.

Electronic calculators should be used.

If the degree of accuracy is not specified in the question, and if the answer is not exact, give the answer to three significant figures. Give answers in degrees to one decimal place. For  $\pi$ , use either your calculator value or 3.142.

At the end of the examination, fasten all your work securely together.

The number of marks is given in brackets [] at the end of each question or part question. The total of the marks for this paper is 56.

This document consists of 12 printed pages.

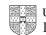

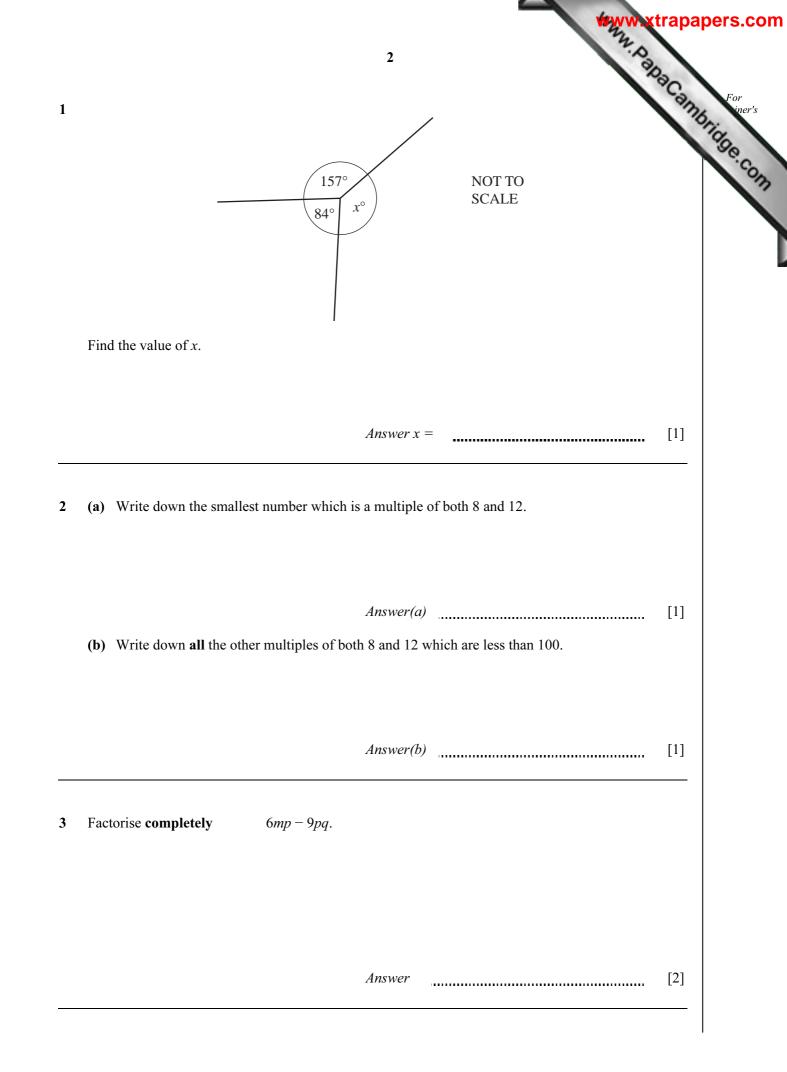

| J         I litre of apple juice is poured into 3 glasses.         The first glass contains $\frac{2}{5}$ litre.         The second glass contains $\frac{1}{4}$ litre.         What fraction of a litre does the third glass contain?         Show all your working clearly.         Answer       [2]         A plane from Hong Kong to New Zealand leaves at 1810 on Monday.         The time in New Zealand is 4 hours ahead of the time in Hong Kong.         (a) Write down the time in New Zealand when the plane leaves Hong Kong.         (b) The plane arrives in New Zealand at 0945 on Tuesday.         How long, in hours and minutes, does the journey take? | What fraction of a litre does the third glass contain?         Show all your working clearly.         Answer         A plane from Hong Kong to New Zealand leaves at 1810 on Monday. |     |
|----------------------------------------------------------------------------------------------------|----------------------------------------------------------------------------------------------------|-----|
| Show all your working clearly.       [2]         Answer       [2]         A plane from Hong Kong to New Zealand leaves at 18 10 on Monday.       [2]         The time in New Zealand is 4 hours ahead of the time in Hong Kong.       [a]         (a) Write down the time in New Zealand when the plane leaves Hong Kong.       [1]         (b) The plane arrives in New Zealand at 0945 on Tuesday.       [1]                                                                                                    | Show all your working clearly.  Answer  A plane from Hong Kong to New Zealand leaves at 1810 on Monday.                                                                              | [2] |
| A plane from Hong Kong to New Zealand leaves at 1810 on Monday.         The time in New Zealand is 4 hours ahead of the time in Hong Kong.         (a) Write down the time in New Zealand when the plane leaves Hong Kong. <i>Answer(a)</i> [1]         (b) The plane arrives in New Zealand at 0945 on Tuesday.                                                                                                    | A plane from Hong Kong to New Zealand leaves at 1810 on Monday.                                                                                                    | [2] |
| The time in New Zealand is 4 hours ahead of the time in Hong Kong.         (a) Write down the time in New Zealand when the plane leaves Hong Kong.         Answer(a)       [1]         (b) The plane arrives in New Zealand at 0945 on Tuesday.                                                                                                    |                                                                                                    | [2] |
| (b) The plane arrives in New Zealand at 0945 on Tuesday.                                                                                                    | (a) Write down the time in New Zealand when the plane leaves Hong Kong.                                                                                                    |     |
|                                                                                                    | (b) The plane arrives in New Zealand at 0945 on Tuesday.                                                                                                    | [1] |

|                                                                            | 4 apac                                                                  |
|----------------------------------------------------------------------------|-------------------------------------------------------------------------|
| Alphonse changed 400 Brazilian rea<br>The exchange rate was 1 Brazilian re | als into South African Rand.<br>eal = 4.76 South African Rand (R).      |
| How much did he receive?                                                   | 4<br>Als into South African Rand.<br>eal = 4.76 South African Rand (R). |
|                                                                            | Answer R [2]                                                            |
| Joe measured the diameter of a tenni<br>The upper bound of his measuremen  | is ball correct to the nearest millimetre.<br>ht was 6.75 centimetres.  |
| Write down, in millimetres, the low                                        | 1 1 01                                                                  |
| write down, in minimetres, the low                                         | ver bound of his measurement.                                           |
| write down, in minimetres, the low                                         | ver bound of his measurement.                                           |
| write down, in infinitetres, the low                                       | Answer mm [2]                                                           |
|                                                                            |                                                                         |
|                                                                            | Answer mm [2]                                                           |
|                                                                            | Answer mm [2]                                                           |
|                                                                            | Answer mm [2]                                                           |
|                                                                            | Answer mm [2]                                                           |
| Make <i>p</i> the subject of the formula                                   | Answer mm [2]                                                           |
|                                                                            | Answer mm [2]                                                           |

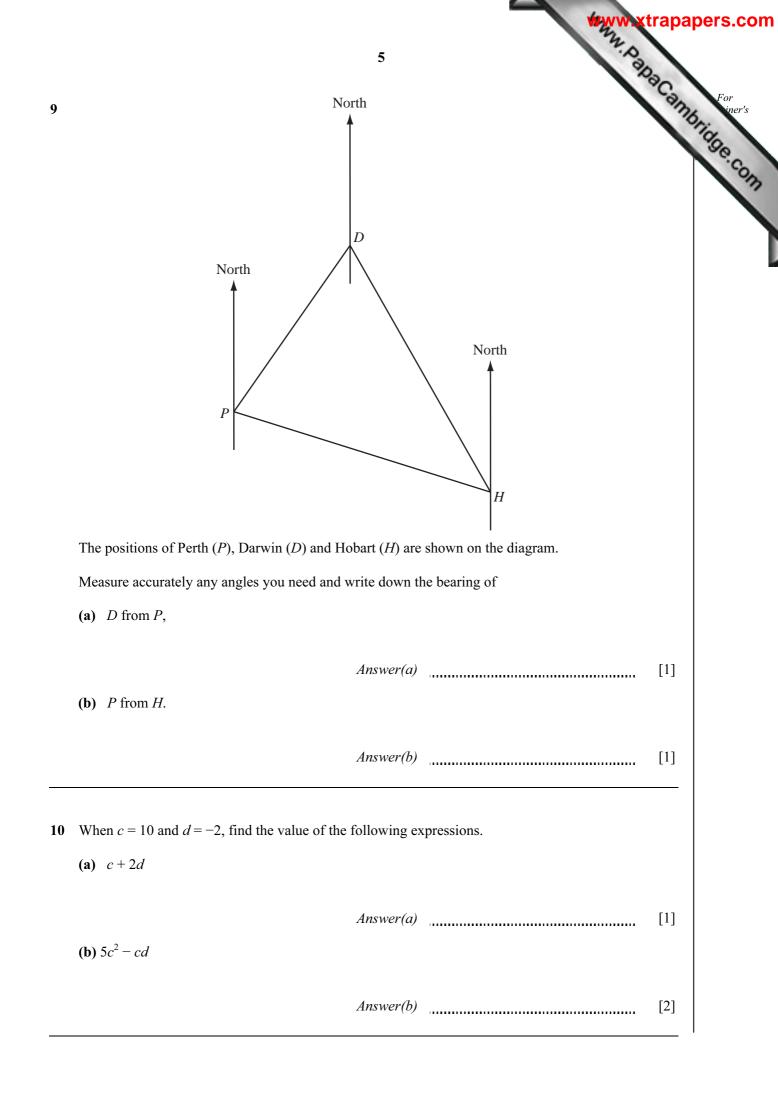

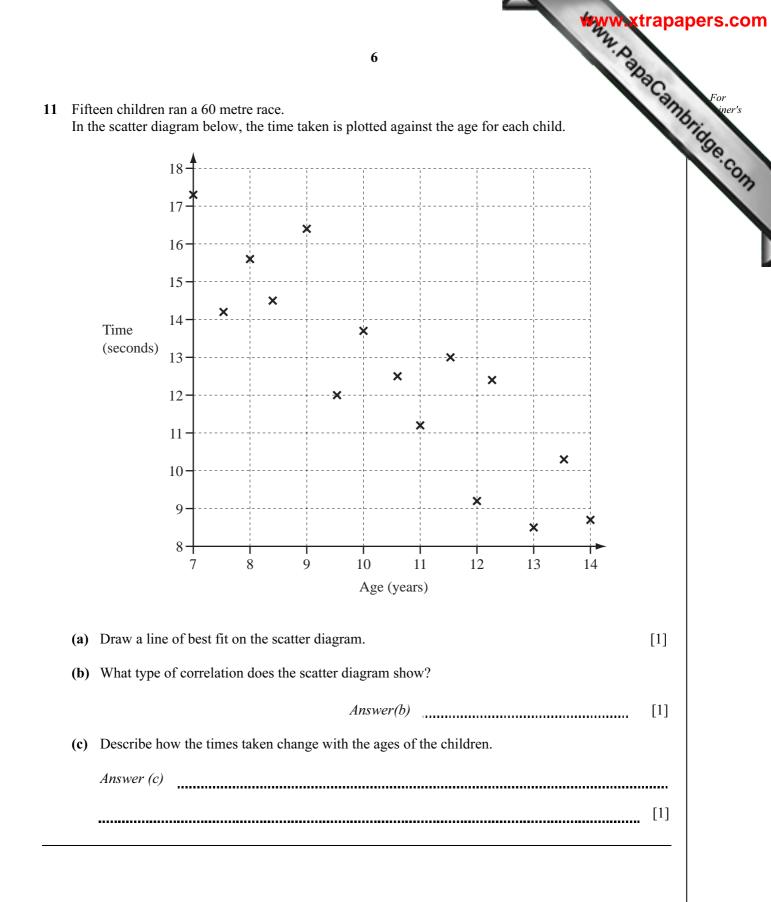

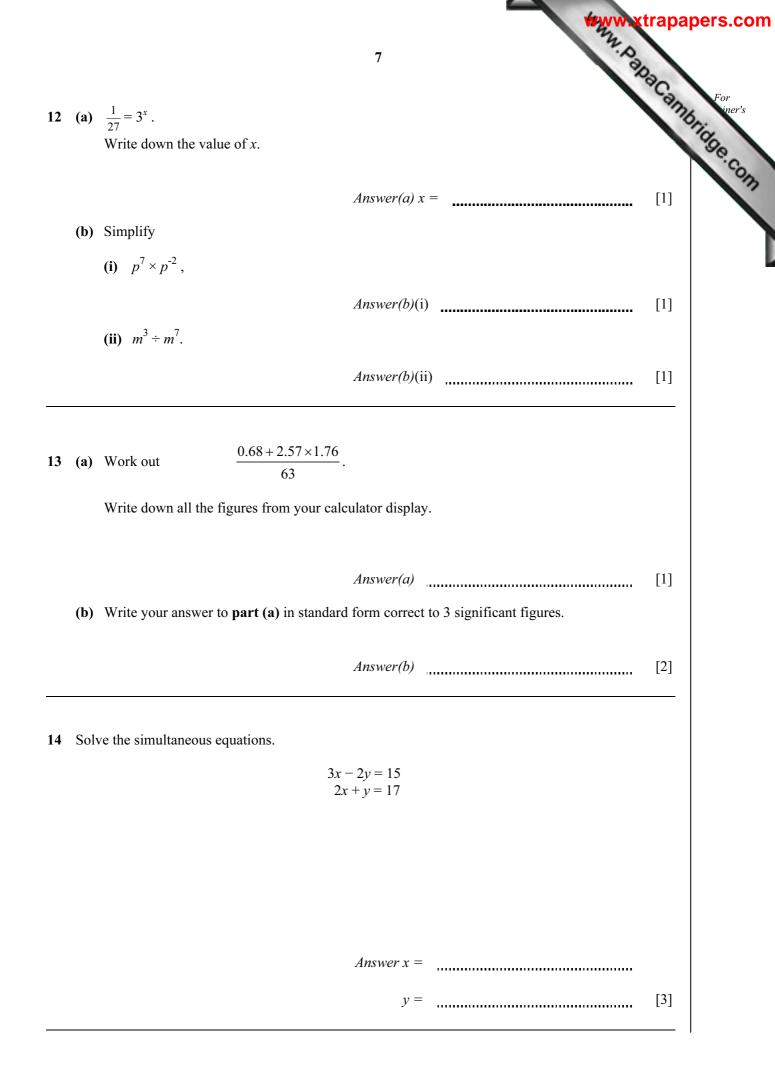

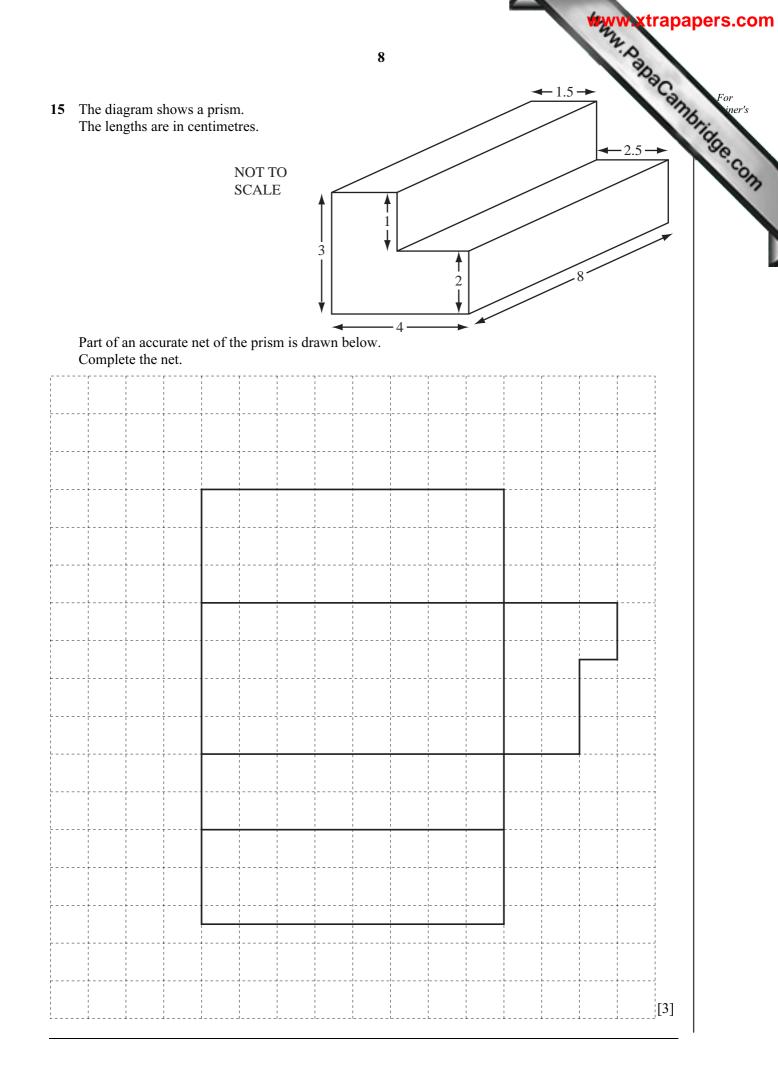

**16** Daniel invested \$2500 for 2 years at 5.5% per year **compound** interest.

Calculate how much interest he received.

## Answer \$

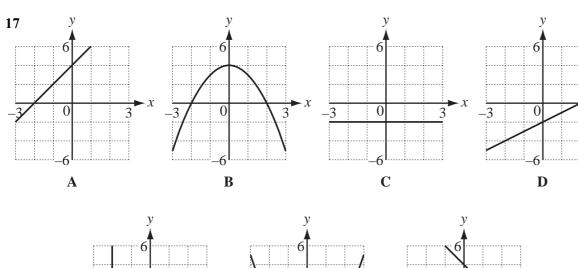

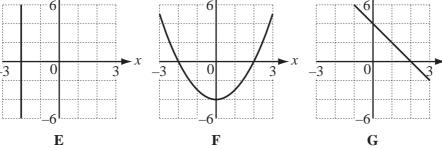

Write down the letter of the graph which is

- (a) y = x 2,
- **(b)** x = -2,
- (c) y = -2x + 4,
- (d)  $y = x^2 4$ .

 Answer(a)
 [1]

 Answer(b)
 [1]

X

For iner's

[3]

 Answer(c)
 [1]

 Answer(d)
 [1]

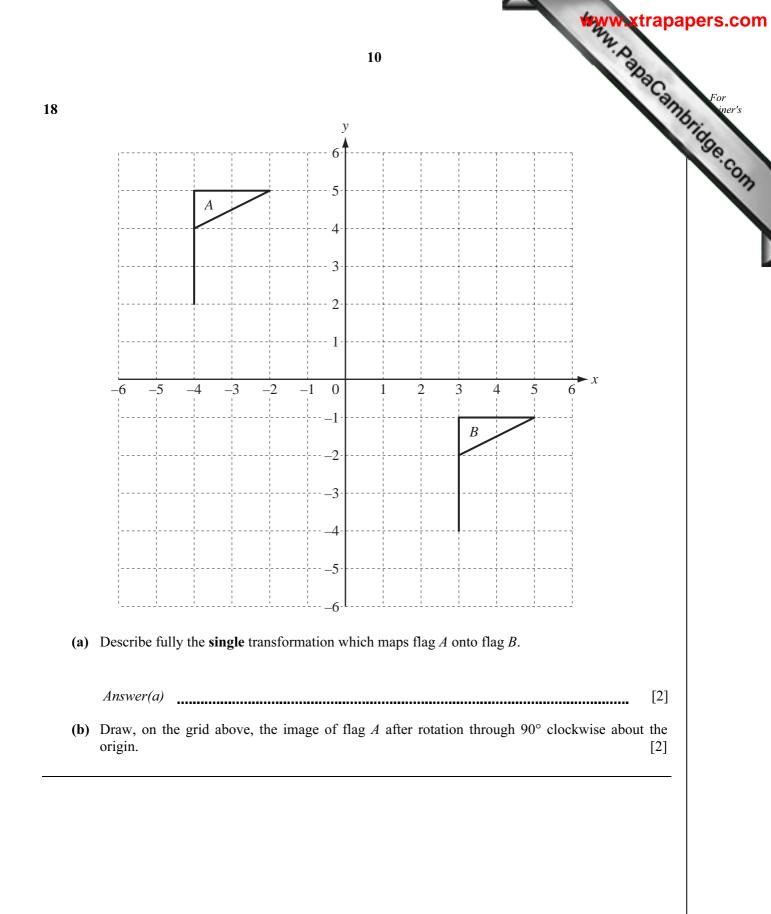

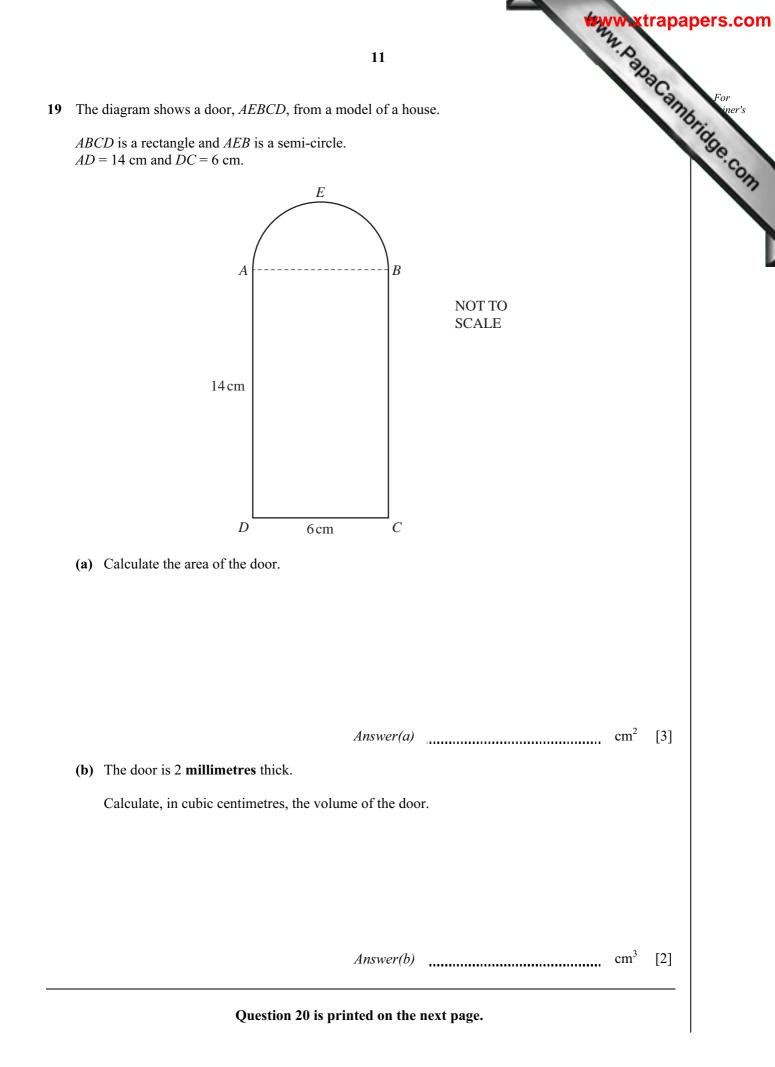

For iner's 12 20 A running track has a boundary that is always 40 metres from a straight line, AB. AB = 70 m. The scale drawing below shows the line AB. 1 centimetre represents 10 metres. 70 m В A (a) Complete the scale drawing accurately to show the boundary of the running track. [2] (b) Calculate, in metres, the total length of the actual boundary. Answer(b) [3] m

Permission to reproduce items where third-party owned material protected by copyright is included has been sought and cleared where possible. Every reasonable effort has been made by the publisher (UCLES) to trace copyright holders, but if any items requiring clearance have unwittingly been included, the publisher will be pleased to make amends at the earliest possible opportunity.

University of Cambridge International Examinations is part of the Cambridge Assessment Group. Cambridge Assessment is the brand name of University of